## COS 217: Introduction to Programming Systems

Virtual Memory and Caching

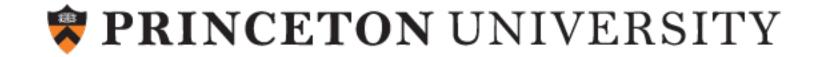

## Agenda

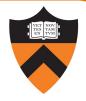

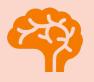

**Virtual Memory** 

Virtual vs. physical memory

Page tables

Page faults

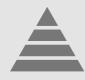

Storage and Locality

The storage hierarchy

Spatial and temporal locality

Caching

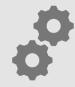

**Effective Caching** 

Block size

Eviction policy

Order of operations

## Private Address Space: Illusion

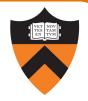

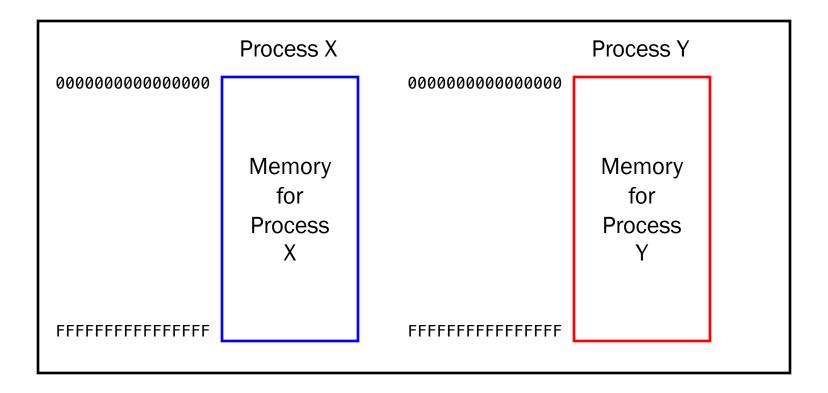

Each process sees main memory as

Huge:  $2^{64}$  = 16 EB (16 exabytes) of memory  $\approx 10^{19}$  bytes

Uniform: contiguous memory locations from 0 to 264-1

### Private Address Space: Reality

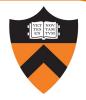

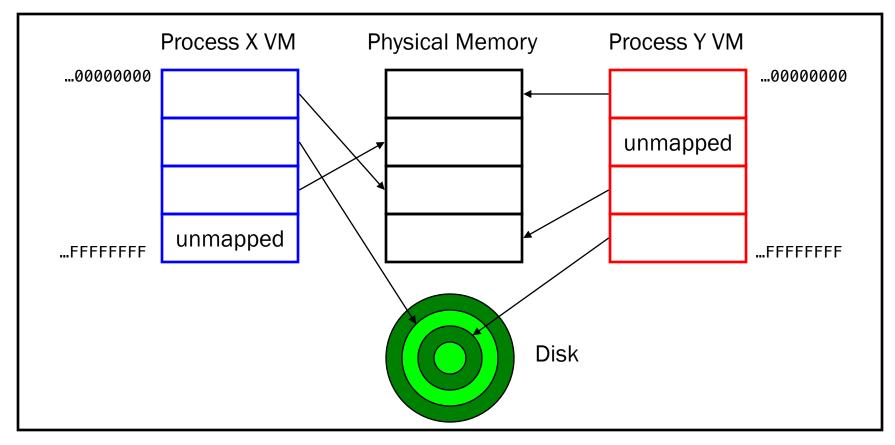

Memory is divided into pages

- At any time, some pages are in physical memory, some on disk
- OS and hardware swap pages between physical memory and disk
- Multiple processes share physical memory

## Virtual & Physical Addresses

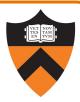

### Question

How do OS and hardware implement virtual memory?

### Answer (part 1)

• Distinguish between virtual addresses and physical addresses

### Virtual & Physical Addresses (cont.)

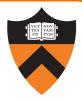

#### Virtual address

virtual page num offset

- Identifies a location in a particular process's virtual memory
  - Independent of size of physical memory
  - Independent of other concurrent processes
- Consists of virtual page number & offset
- Used by application programs

### Physical address

physical page num

offset

- Identifies a location in physical memory
- Consists of physical page number & offset
- Known only to OS and hardware

#### Note:

• Offset is same in virtual addr and corresponding physical addr

### ArmLab Virtual & Physical Addresses

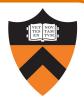

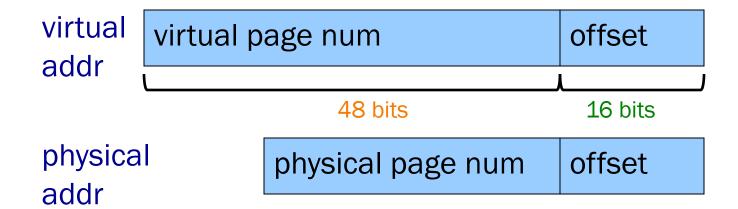

#### On ArmLab:

- Each virtual address consists of 64 bits
  - There are 2<sup>64</sup> bytes of virtual memory (per process)
- Each offset is 16 bits
  - Each page consists of 2<sup>16</sup> bytes
- Each virtual page number consists of 64 16 = 48 bits
  - There are 2<sup>48</sup> virtual pages

### ArmLab Virtual & Physical Addresses

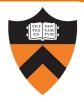

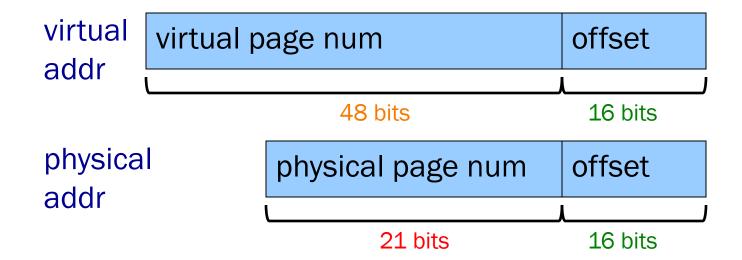

#### On ArmLab:

- Each physical address consists of 37 bits
  - There are 2<sup>37</sup> (128G) bytes of physical memory (per computer)
- Each offset is 16 bits
  - Each page consists of 2<sup>16</sup> bytes
- Each physical page number consists of 37 16 = 21 bits
  - There are 2<sup>21</sup> physical pages

## Page Tables

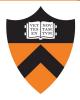

### Question

How do OS and hardware implement virtual memory?

### Answer (part 2)

• Maintain a page table for each process (stored in physical memory)

## Page Tables (cont.)

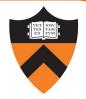

### Page Table for Process 1234

| Virtual Page Num | Physical Page Num<br>or Disk Addr |
|------------------|-----------------------------------|
| 0                | Physical page 5                   |
| 1                | (unmapped)                        |
| 2                | Spot X on disk                    |
| 3                | Physical page 8                   |

Page table maps each in-use virtual page to:

- A physical page, or
- A spot on disk

... ..

### Private Address Space Example 1

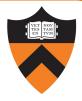

- Process executes instruction that references virtual memory
- CPU determines virtual page
- CPU checks if required virtual page is in physical memory: yes
- CPU does load/store from/to physical memory

### Private Address Space Example 2

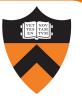

- Process executes instruction that references virtual memory
- CPU determines virtual page
- CPU checks if required virtual page is in physical memory: no!

Now what?

## Page Faults

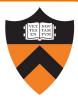

### Question

• How do OS and hardware implement virtual memory?

### Answer (part 3)

• Trigger a page fault for accesses to virtual pages that are swapped out (on disk)

### Private Address Space Example 2

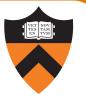

- Process executes instruction that references virtual memory
- CPU determines virtual page
- CPU checks if required virtual page is in physical memory: no!
  - CPU generates page fault
  - OS gains control of CPU
  - OS (potentially) evicts some page from physical memory to disk, loads required page from disk to physical memory
  - OS returns control of CPU to process to same instruction
- Process executes instruction that references virtual memory
- CPU checks if required virtual page is in physical memory: yes
- CPU does load/store from/to physical memory

Virtual memory enables the illusion of private address spaces

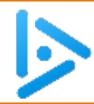

# VM Effects on Security and Speed

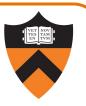

Q: What effect does virtual memory have on the security and speed of processes?

Security Speed

A.

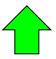

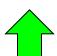

B.

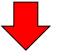

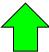

C.

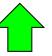

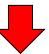

D.

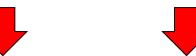

Let's start by considering security...

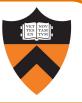

#### Memory protection among processes

- Process's page table references only physical memory pages that the process currently owns
- Process can't accidentally/maliciously affect physical memory used by another process

### Memory protection within processes

- Permission bits in page-table entries indicate whether page is read-only, etc.
- Allows CPU to prohibit
  - Writing to RODATA & TEXT sections
  - Access to protected (OS owned) virtual memory

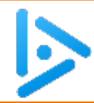

# VM Effects on Security and Speed

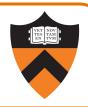

Q: What effect does virtual memory have on the security and speed of processes?

Security Speed

Α.

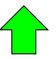

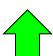

B.

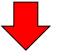

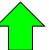

C.

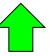

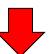

D.

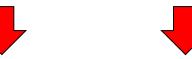

OK, so part of the answer is:

Security

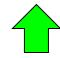

But what about speed?

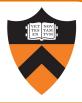

### Context switching

- Illusion: To context switch from process X to process Y,
   OS must save contents of registers and memory for process X, and restore contents of registers and memory for process Y
- Reality: To context switch from process X to process Y,
   OS must save contents of registers and virtual memory for process X, and restore contents of registers and virtual memory for process Y
- Implementation: To context switch from process X to process Y,
  OS must save contents of registers and pointer to the page table for process X, and
  restore contents of registers and pointer to the page table for process Y

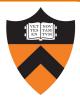

### Creating new processes

• Efficient for a parent to fork() a new child process

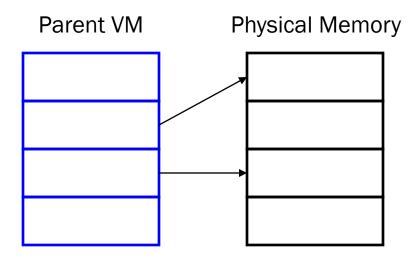

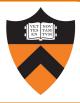

#### Creating new processes

- Efficient for a parent to fork() a new child process
  - Initially: copy parent's page table to child, mark both parent and child pages read-only

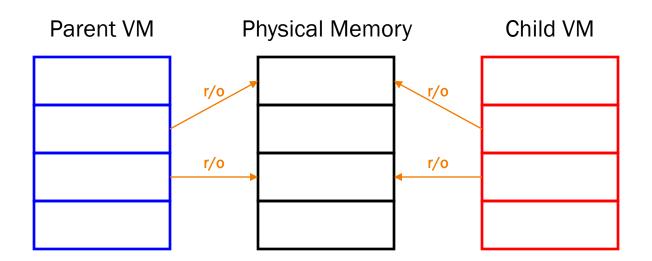

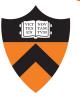

### Creating new processes

- Efficient for a parent to fork() a new child process
  - Initially: copy parent's page table to child, mark both parent and child pages read-only
  - Incrementally: when parent or child writes to page, page fault handler creates private copies

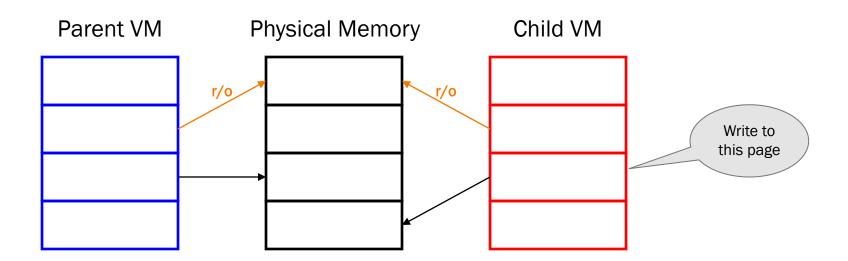

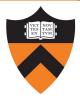

### Overwriting one program with another

- Easy for a process to execvp() another program
  - Initially: set page table entries to point to program pages that already exist on disk!
  - Incrementally: page fault handler swaps pages into memory as required

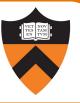

But if we're thinking about efficiency, isn't that all outweighed by the need to do **multiple** physical memory accesses (including page tables) for every virtual access?

Conceptually, umm, yes. But it's not so bad in reality!

## Agenda

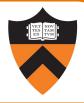

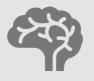

Virtual Memory

Virtual vs. physical memory

Page tables

Page faults

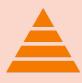

Storage and Locality

The storage hierarchy

Spatial and temporal locality

Caching

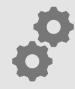

**Effective Caching** 

Block size

Eviction policy

Order of operations

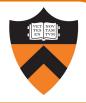

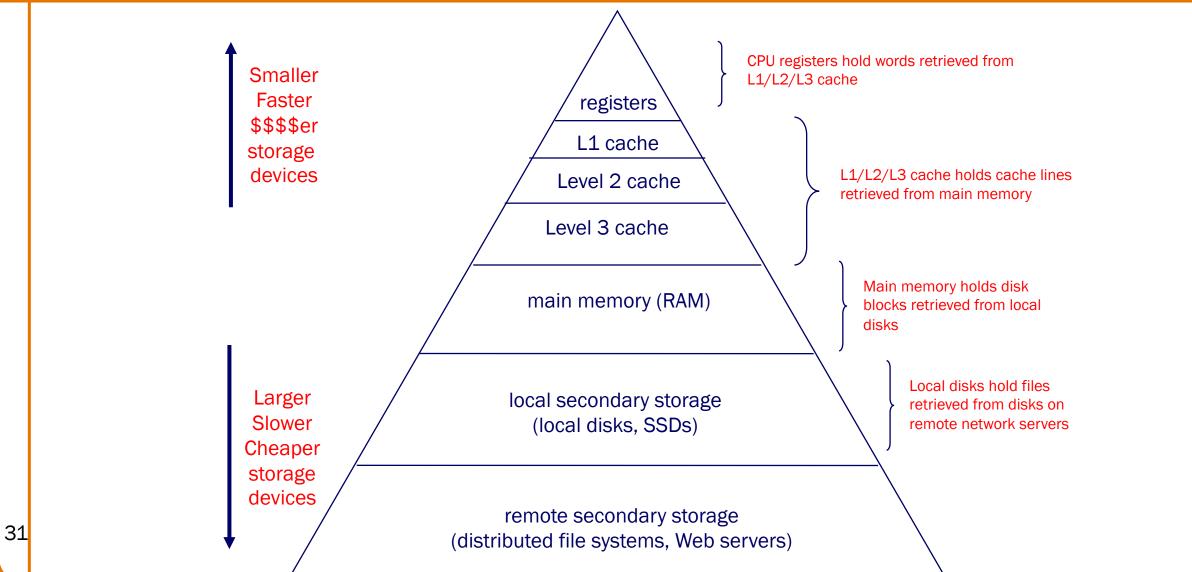

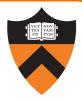

#### Factors to consider:

- Capacity
- Latency (how long to do a read)
- Bandwidth (how many bytes/sec can be read)
  - Weakly correlated to latency: reading 1 MB from a hard disk isn't much slower than reading 1 byte
- Volatility
  - Do data persist in the absence of power?

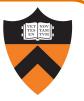

### Registers

- Latency: 0 cycles
- Capacity: 8-256 registers (31 general purpose registers in AArch64)

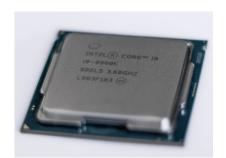

### L1/L2/L3 Cache

- Latency: 1 to 40 cycles
- Capacity: 32KB to 32MB

### Main memory (RAM)

- Latency: ~ 50-100 cycles
  - 100 times slower than registers
- Capacity: GB

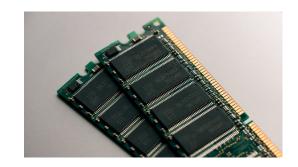

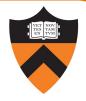

### Local secondary storage: disk drives

- Solid-State Disk (SSD):
  - Flash memory (nonvolatile)
  - **Latency**: 0.1 ms (~ 300k cycles)
  - Capacity: 128 GB 2 TB

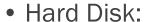

- Spinning magnetic platters, moving heads
- Latency: 10 ms (~ 30M cycles)
- Capacity: 1 10 TB

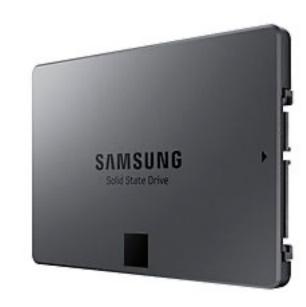

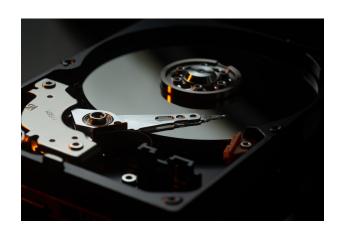

## Cache / RAM Latency

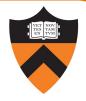

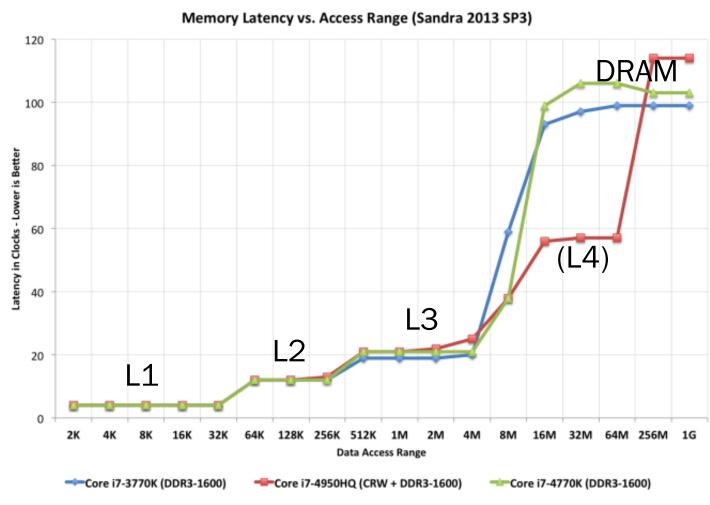

1 clock = 3-10<sup>-10</sup> sec <a href="https://www.anandtech.com/show/6993/intel-iris-pro-5200-graphics-review-core-i74950hq-tested/3">https://www.anandtech.com/show/6993/intel-iris-pro-5200-graphics-review-core-i74950hq-tested/3</a>

# Disks

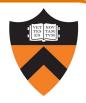

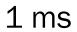

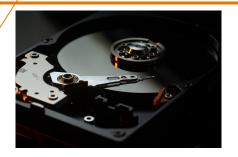

1 µs

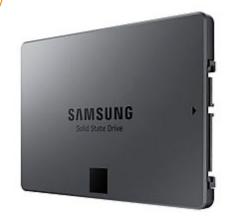

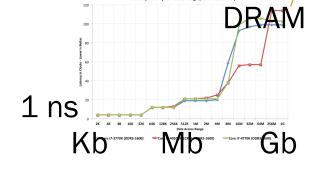

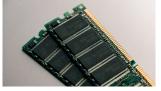

SSD

Tb

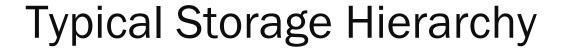

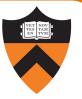

Remote secondary storage (a.k.a. "the cloud")

- Latency: tens of milliseconds
  - Limited by network bandwidth
- Capacity: essentially unlimited

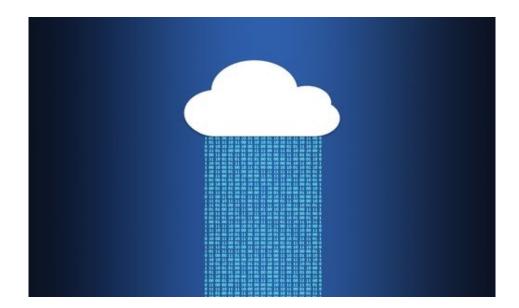

### Storage Device Speed vs. Size

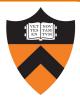

#### Facts:

- CPU needs sub-nanosecond access to data to run instructions at full speed
- Fast storage (sub-nanosecond) is small (100-1000 bytes)
- Big storage (gigabytes) is slow (15 nanoseconds)
- **Huge** storage (terabytes) is *glacially* slow (milliseconds)

#### Goal:

- Need many gigabytes of memory,
- but with fast (sub-nanosecond) average access time

### Solution: locality allows caching

- Most programs exhibit good locality
- A program that exhibits good locality will benefit from proper caching, which enables good average performance

## Locality

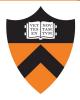

### Two kinds of **locality**

- Temporal locality
  - If a program references item X now, then it probably will reference X again soon
- Spatial locality
  - If a program references item X now,
     then it probably will reference item at address X±1 soon

Most programs exhibit good temporal and spatial locality

## Locality Example

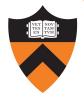

### Locality example

```
sum = 0;
for (i = 0; i < n; i++)
  sum += a[i];</pre>
```

Typical code (good locality)

#### **Temporal locality**

- Data: Whenever the CPU accesses sum, it accesses sum again shortly thereafter
- Instructions: Whenever the CPU executes sum += a[i], it executes sum += a[i] again shortly thereafter

#### **Spatial locality**

- Data: Whenever the CPU accesses a [i],
   it accesses a [i+1] shortly thereafter
- Instructions: Whenever the CPU executes sum += a[i],
   it executes i++ shortly thereafter

## Caching

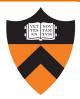

#### Cache

- Fast access, small capacity storage device
- Acts as a staging area for a subset of the items in a slow access, large capacity storage device

### Good locality + proper caching

- ⇒ Most storage accesses can be satisfied by cache
- ⇒ Overall storage performance improved

## Caching in a Storage Hierarchy

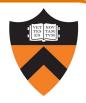

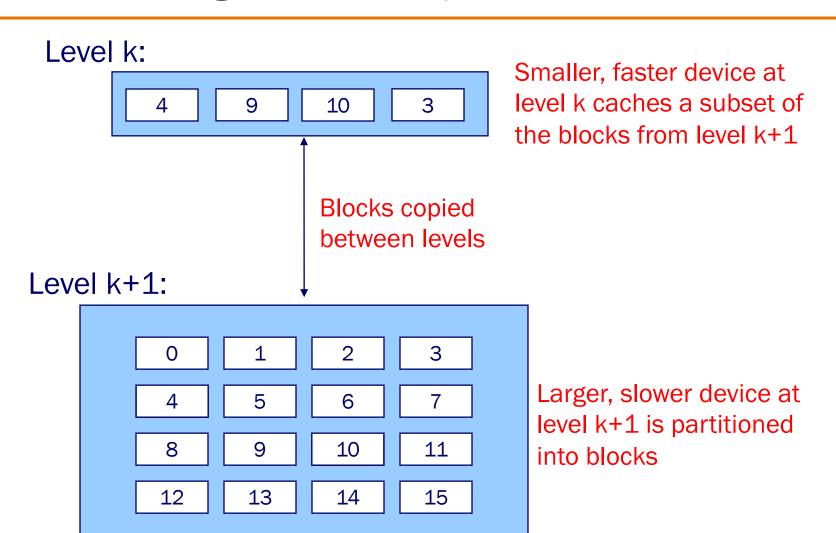

42

### Cache Hits and Misses

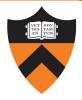

#### Cache hit

- E.g., request for block 10
- Access block 10 at level k
- Fast!

#### Cache miss

- E.g., request for block 8
- Evict some block from level k
- Load block 8 from level k+1 to level k
- Access block 8 at level k
- Slow!

#### Caching goal:

- Maximize cache hits
- Minimize cache misses

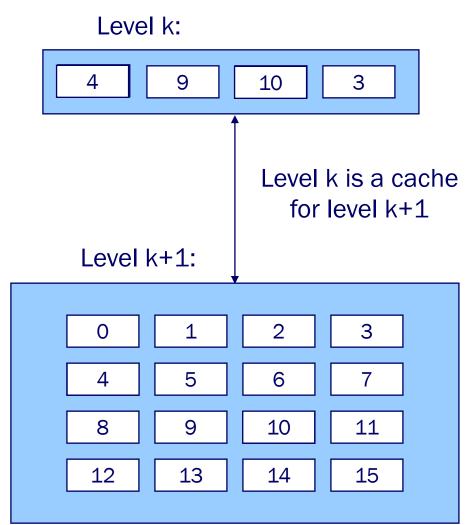

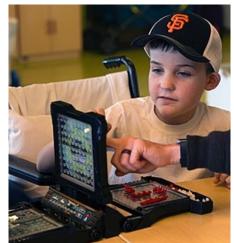

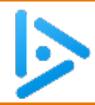

# VM Effects on Security and Speed

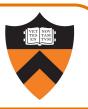

Q: What effect does virtual memory have on the security and speed of processes?

Security Speed

A.

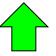

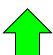

B

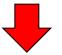

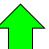

C.

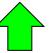

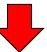

D

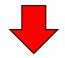

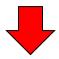

So, with caching, we *finally* arrive at the answer:

Security

Speed

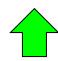

no change

## Agenda

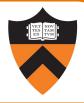

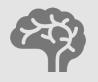

Virtual Memory

Virtual vs. physical memory

Page tables

Page faults

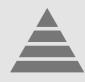

Storage and Locality

The storage hierarchy

Spatial and temporal locality

Caching

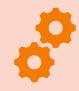

**Effective Caching** 

Block size

**Eviction policy** 

Order of operations

#### Cache Block Size

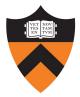

#### Large block size:

- + do data transfer less often
- + take advantage of spatial locality
- longer time to complete data transfer
- less advantage of temporal locality

Small block size: the opposite

**Typical:** Lower in pyramid  $\Rightarrow$  slower data transfer  $\Rightarrow$  larger block sizes

| Device              | Block Size                                |
|---------------------|-------------------------------------------|
| Register            | 8 bytes                                   |
| L1/L2/L3 cache line | 128 bytes                                 |
| Main memory page    | 4KB or 64KB                               |
| Disk block          | 512 bytes to 4KB                          |
| Disk transfer block | 4KB (4096 bytes) to 64MB (67108864 bytes) |

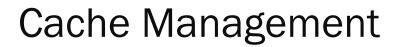

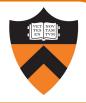

| Device                                                    | Managed by:                                                                                       |
|-----------------------------------------------------------|---------------------------------------------------------------------------------------------------|
| Registers<br>(cache of L1/L2/L3 cache and<br>main memory) | Compiler, using complex code-<br>analysis techniques<br>Assembly lang programmer                  |
| L1/L2/L3 cache (cache of main memory)                     | Hardware, using simple algorithms                                                                 |
| Main memory (cache of local sec storage)                  | Hardware and OS, using virtual memory with complex algorithms (since accessing disk is expensive) |
| Local secondary storage (cache of remote sec storage)     | End user, by deciding which files to download                                                     |

### Cache Eviction Policies

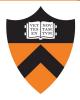

#### Best eviction policy: "oracle"

- Always evict a block that is never accessed again, or...
- Always evict the block accessed the furthest in the future
- Impossible in the general case

#### Worst eviction policy

- Always evict the block that will be accessed next!
- Causes thrashing
- Impossible in the general case!

### Cache Eviction Policies

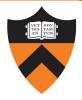

#### Reasonable eviction policy: LRU policy

- Evict the "Least Recently Used" (LRU) block
  - With the assumption that it will not be used again (soon)
- Good for straight-line code
- (can be) bad for (large) loops
- Expensive to implement
  - Often simpler approximations are used
  - See Wikipedia "Page replacement algorithm" topic

### Locality/Caching Example: Matrix Multiplication

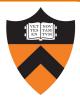

#### Matrix multiplication

- Matrix = two-dimensional array
- Multiply n-by-n matrices A and B
- Store product in matrix C

#### Performance depends upon

- Effective use of caching (as implemented by **system**)
- Good locality (as implemented by you)

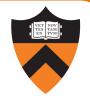

Two-dimensional arrays are stored in either **row-major** or **column-major** order

| а | 0  | 1  | 2  |
|---|----|----|----|
| 0 | 18 | 19 | 20 |
| 1 | 21 | 22 | 23 |
| 2 | 24 | 25 | 26 |

| row-major |    | r col-ma | col-major |  |
|-----------|----|----------|-----------|--|
| a[0][0]   | 18 | a[0][0]  | 18        |  |
| a[0][1]   | 19 | a[1][0]  | 21        |  |
| a[0][2]   | 20 | a[2][0]  | 24        |  |
| a[1][0]   | 21 | a[0][1]  | 19        |  |
| a[1][1]   | 22 | a[1][1]  | 22        |  |
| a[1][2]   | 23 | a[2][1]  | 25        |  |
| a[2][0]   | 24 | a[0][2]  | 20        |  |
| a[2][1]   | 25 | a[1][2]  | 23        |  |
| a[2][2]   | 26 | a[2][2]  | 26        |  |

#### C uses **row-major** order

- Access in row order ⇒ good spatial locality
- Access in column order ⇒ poor spatial locality

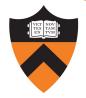

```
for (i=0; i<n; i++)
  for (j=0; j<n; j++)
  for (k=0; k<n; k++)
  c[i][j] += a[i][k] * b[k][j];</pre>
```

#### Reasonable cache effects

- Good locality for A
- Bad locality for B
- Good locality for C

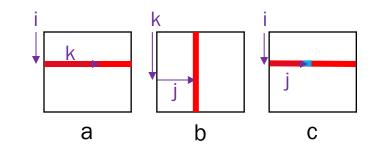

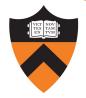

```
for (j=0; j<n; j++)
  for (k=0; k<n; k++)
  for (i=0; i<n; i++)
  c[i][j] += a[i][k] * b[k][j];</pre>
```

#### Poor cache effects

- Bad locality for A
- Bad locality for B
- Bad locality for C

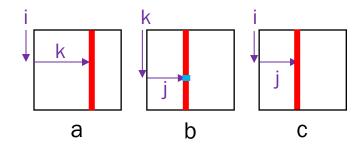

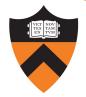

```
for (i=0; i<n; i++)
  for (k=0; k<n; k++)
  for (j=0; j<n; j++)
  c[i][j] += a[i][k] * b[k][j];</pre>
```

#### Good cache effects

- Good locality for A
- Good locality for B
- Good locality for C

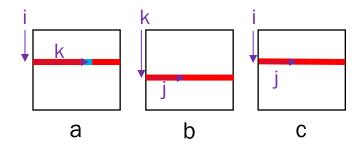

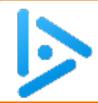

# Another ghost of exams past ...

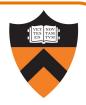

Suppose that C laid out arrays in column-major order instead of row-major order. What would be the *most efficient* loop ordering for matrix multiplication to maximize performance through good locality?

```
A. i k j (Same as row-major)
```

B. ijk

C. jki

D. jik

E. kij

F. kji

```
for (i=0; i<n; i++)
  for (k=0; k<n; k++)
  for (j=0; j<n; j++)
     c[i][j] += a[i][k] * b[k][j];</pre>
```

C: j k i

Exactly what makes this bad for all three in row-major makes it ideal for column-major: a and c have good spatial b has good temporal, spatial

### Next time ...

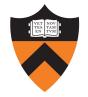

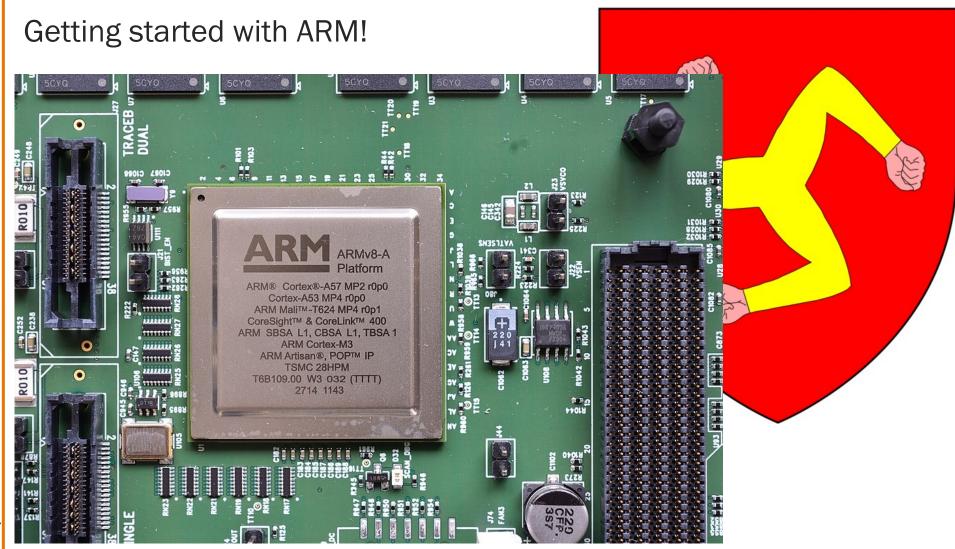

57

Lobsterthermidor, Raysonho